Документ подписан простой электронной подписью Информация о владельце: ФИО: Смирнов Сергей Николаевич Должность: врио ректора

Дата подписания: 25.09.2023 14:55:42

Уникальный программный клЮ4: 69e375c64f7e975d4e8830e7b4fcc2ad1bf@TBOVBO «Тверской государственный университет»

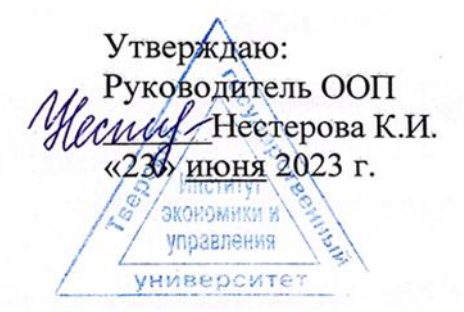

### Рабочая программа дисциплины (с аннотацией) Информационные технологии в экономической безопасности

Специальность 38.05.01 ЭКОНОМИЧЕСКАЯ БЕЗОПАСНОСТЬ

Специализация Управление экономической безопасностью хозяйствующих субъектов

> Для студентов 5 курса очной формы обучения 6 курса заочной формы обучения

Составитель: к.т.н., доцент А.А. Васильев

Тверь, 2022

## **I. Аннотация**

#### **1. Цель и задачи дисциплины**

Целью освоения дисциплины является: ознакомление обучающихся с концептуальными основами «Информационных технологий в экономической безопасности» как современной науки, формирование у обучающихся универсальных и профессиональных компетенций.

Задачи освоения дисциплины являются:

 ознакомить студентов с информационными технологиями сбора, обработки, анализа и защиты информации, необходимой для принятия управленческих решений;

 сформировать у студентов практические навыки работы с информацией, моделями, методами и программными продуктами для решения управленческих задач;

 выработать у студентов умения на основе внутренней и внешней информации фирмы выполнять её обработку, анализ, выявление закономерностей и трендов при создании и визуализации аналитических отчетов с целью повышения эффективности управленческих решений;

 сформирование способности применять современные информационные технологии при решении профессиональных задач в сфере управления экономической безопасностью хозяйствующих субъектов.

## **2. Место дисциплины в структуре ООП**

Дисциплина относится к части учебного плана, формируемой участниками образовательных отношений, по специальности 38.05.01 Экономическая безопасность специализация «Управление экономической безопасностью хозяйствующих субъектов». В теоретико-методологическом и практическом направлении она тесно связана со следующими дисциплинами учебного плана, которые являются для нее предшествующей при формировании компетенции: Информационные системы в экономике, Информационная безопасность и др. Знания и умения, сформированные в ходе изучения дисциплины, позволяют пройти производственную практику(преддипломную практику) и подготовку к процедуре защиты и защиту ВКР.

**3. Объем дисциплины:** 6 зачетных единиц, 216 академических часов, **в том числе:**

**Для очной формы обучения:**

**контактная аудиторная работа:** лекции 34 часа, практические занятия 34 часа

**самостоятельная работа:** 148 часов, в том числе контроль 27 час. **Для заочной формы обучения:**

**контактная аудиторная работа:** лекции 8часов, практические занятия 10 часов,

**самостоятельная работа:** 198 час, в том числе контроль 9 час.

## **4. Планируемые результаты обучения по дисциплине, соотнесенные с планируемыми результатами освоения образовательной программы**

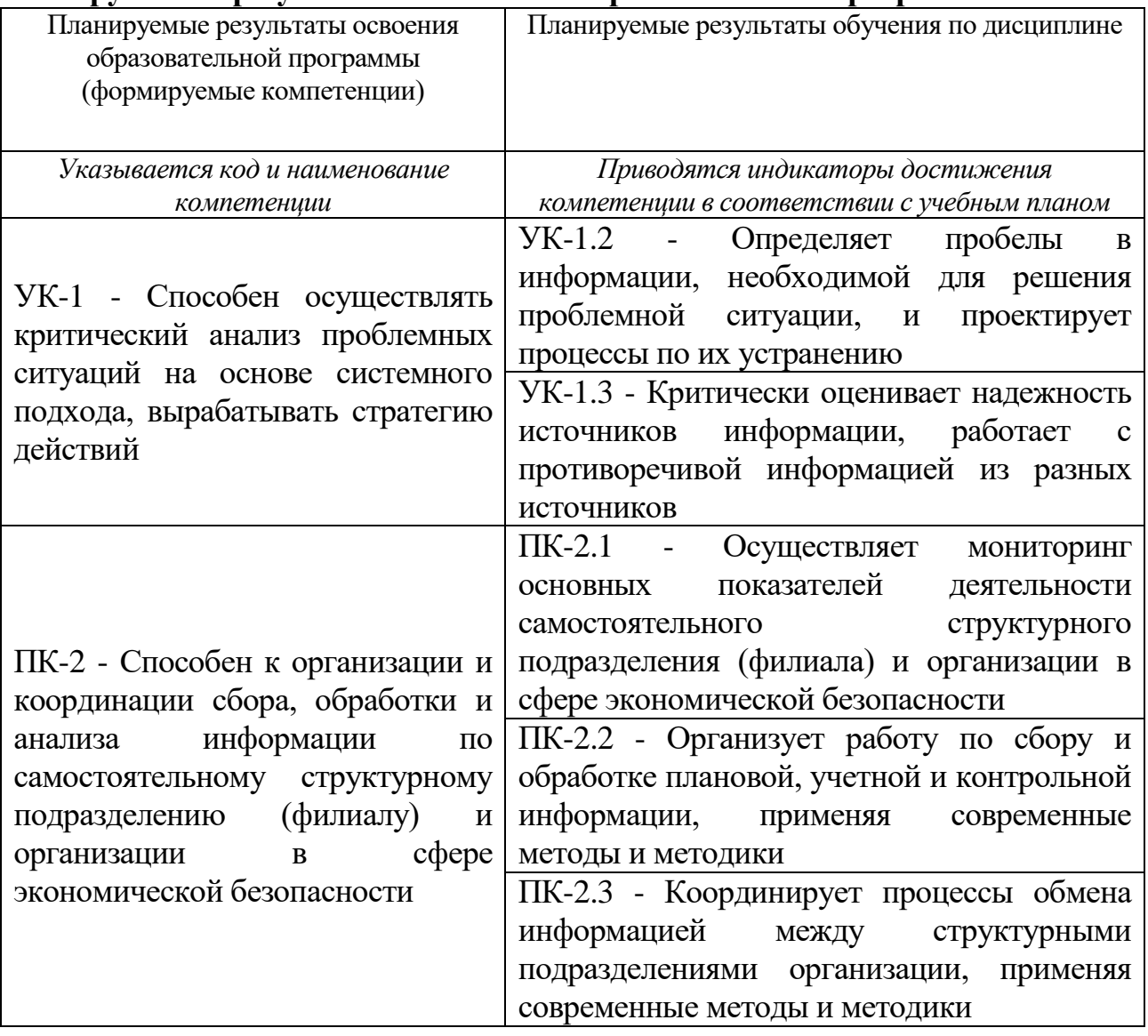

**5***.* **Форма промежуточной аттестации и семестр прохождения По очной форме обучения:** экзамен, 9 семестр **По заочной форме обучения:** экзамен, 11 семестр

**6. Язык преподавания** русский**.**

## **II. Содержание дисциплины, структурированное по темам (разделам) с указанием отведенного на них количества академических часов и видов учебных занятий**

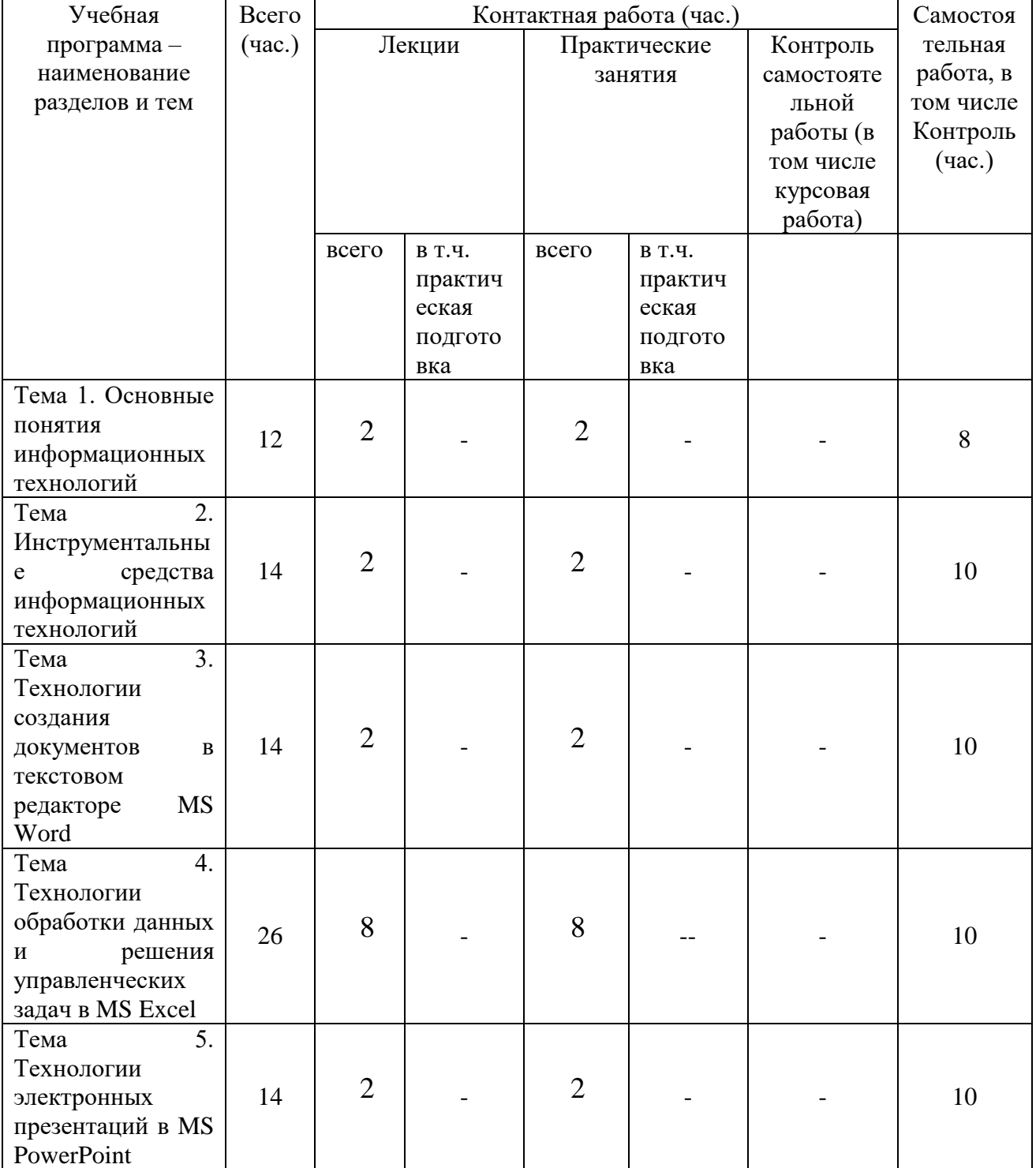

## **Для очной формы обучения**

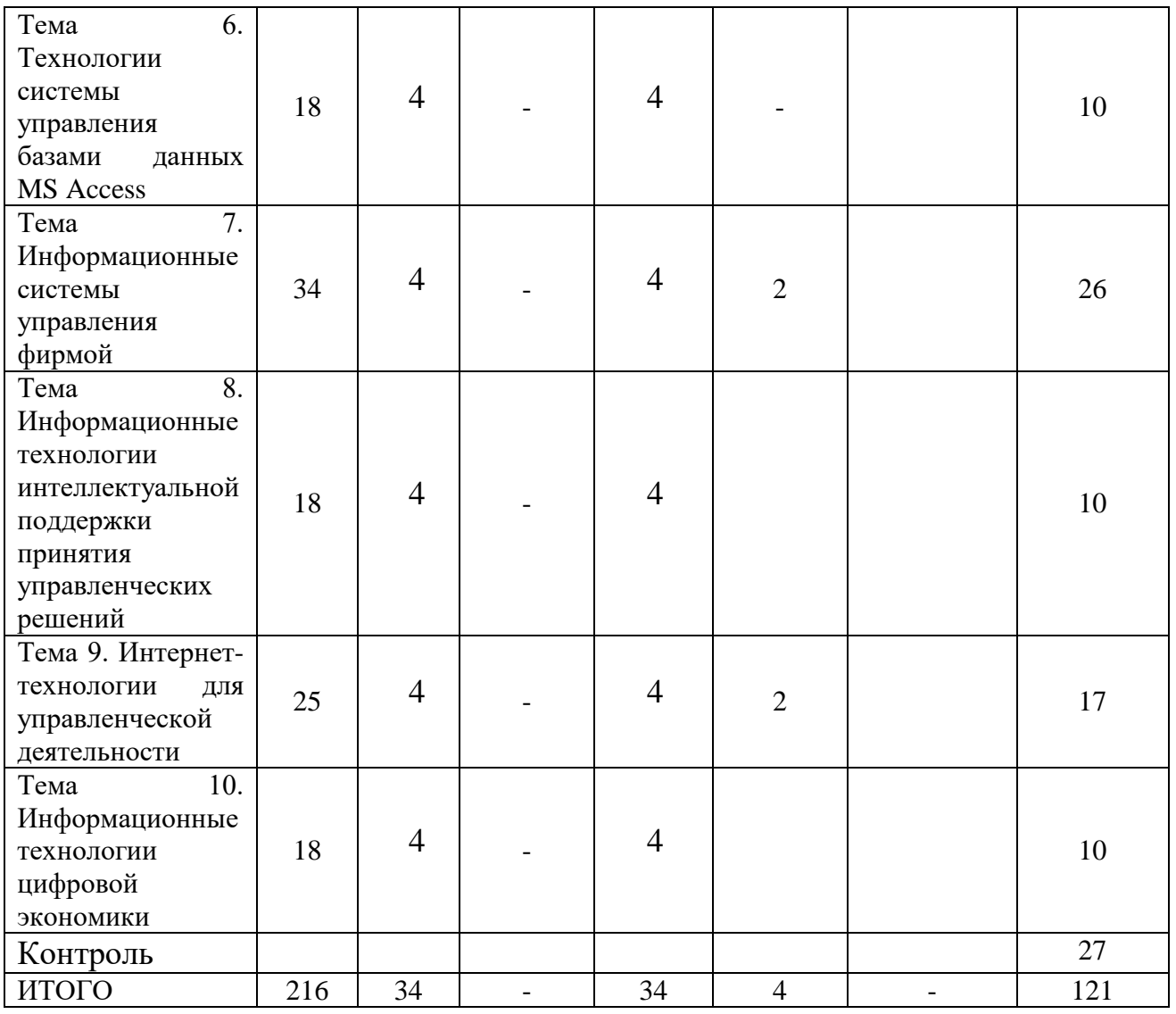

# **Для заочной формы обучения**

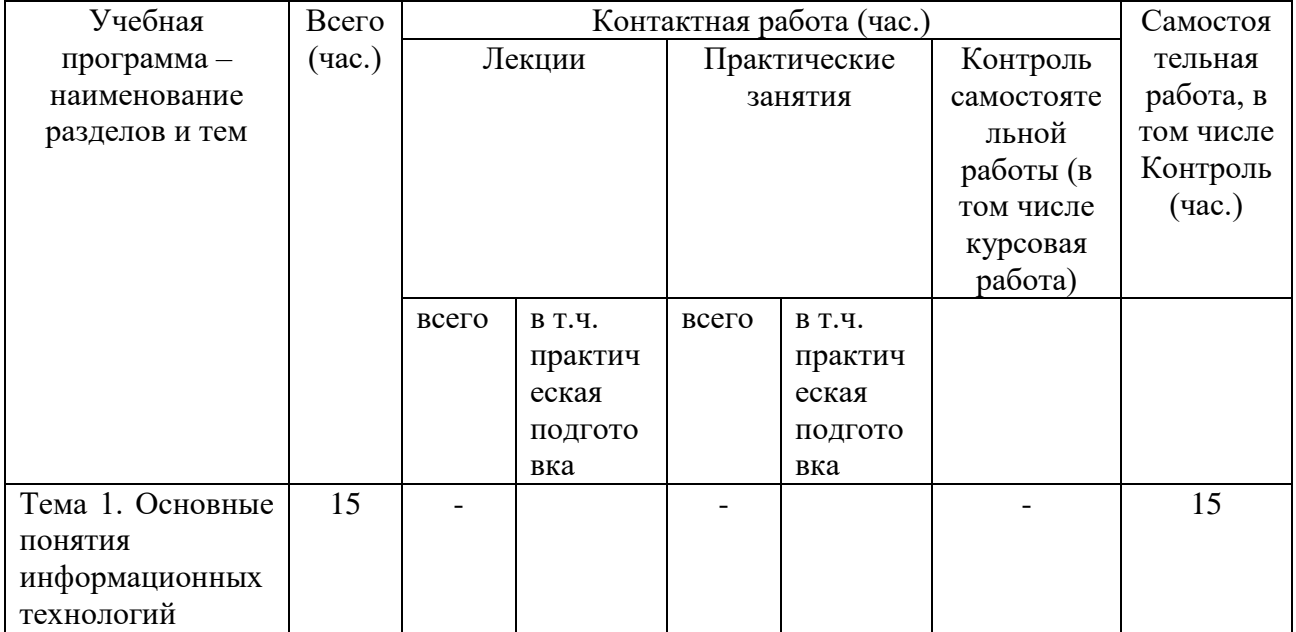

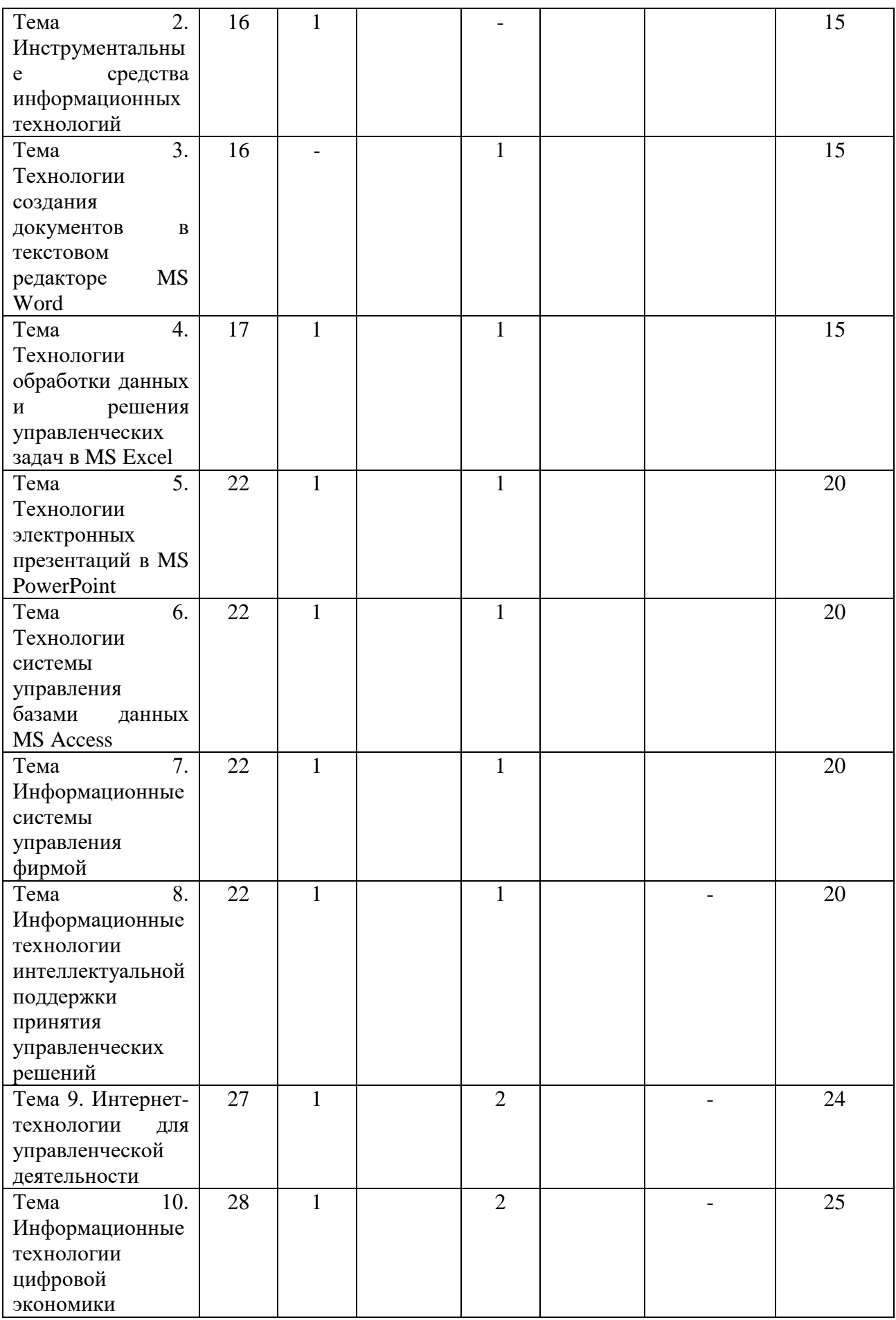

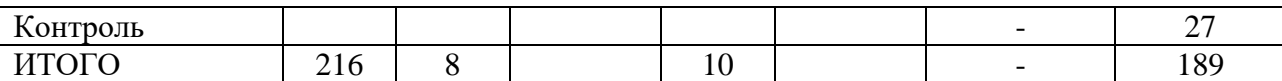

## **Содержание разделов и тем по дисциплине Тема 1. Основные понятия информационных технологий**

Определения информации. Свойства информации. Показатели качества экономической информации. Классификация информации. Формы представления информации. Меры и единицы количества и объема информации.

Истоки и этапы развития информационных технологий. Классификация информационных технологий. Структура базовой информационной технологии. Процессы формирования знаний. Экономические законы развития информационных технологий: закон Мура, закон Меткалфа, закон фотона.

Структура и содержание информационных ресурсов фирмы. Нормативно-методическая база управленческой документации. Понятие информационного процесса. Модель организации информационных процессов. Модель управления информацией, данными и знаниями. Стандарт COBIT 2019 руководства информацией и технологиями в зависимости от масштабов и потребностей предприятия. Роль информационных процессов в управлении фирмой.

## **Тема 2. Инструментальные средства информационных технологий**

Аппаратное обеспечение информационных технологий. Принцип работы персонального компьютера. Состав персонального компьютера. Системный блок и его компоненты. Основные характеристики устройств. Современные концепции и устройства хранения корпоративной информации.

Программное обеспечение информационных технологий. Классификация системного и прикладного программного обеспечения. Состав и назначение офисных пакетов приложений. Сравнительный анализ коммерческого и свободного пакетов программ: Microsoft Office и Apache OpenOffice.

Сетевые информационные технологии. Классификация и назначение компьютерных сетей по территориальному признаку: глобальные (WAN), городские (MAN), корпоративные (EWN), локальные (LAN). Каналы передачи информации. Принципы построения локальных сетей, основные компоненты, их назначение и функции. Глобальная компьютерная сеть Интернет: структура, протоколы (TCP/IP, HTTPS, FTP, SMTP), услуги. Адресация в интернете: IPv4 и IPv6, доменные имена. Современное состояние российского сегмента – Рунета (RuNet). Глобальная межбанковская сеть SWIFT (Society for Worldwide Interbank Financial Telecommunications).

**Тема 3. Технологии создания документов в текстовом редакторе MS Word**

Инструменты редактирования и форматирования текста. Параметры шрифтов и абзацев, рекомендованные ГОСТ Р 7.0.97-2016. Работа со списками, выравниванием текста.

Вставка таблиц, рисунков, подложек. Преобразование текста в таблицу и наоборот. Вычисления в таблице. Построение диаграмм для сравнения данных. Вставка диаграмм и таблиц Excel в документ Word с/без сохранением связи с данными Excel. Создание графических схем SmartArt. Работа с 3D–моделями в документе.

Слияние (почтовые рассылки). Создание документов слияния: письма, конверты, сообщения электронной почты, наклейки. Применение правил и полей Word в документах слияния. Рецензирование документа в режиме исправлений: запись исправлений, сравнение документов и объединение исправлений. Общий доступ и совместное редактирование документа.

Новые возможности текстового редактора MS Word 2016/2019.

## **Тема 4. Технологии обработки данных и решения управленческих задач в MS Excel**

Основные понятия электронной таблицы Excel. Формат ячейки. Числовые форматы в Excel. Создание формулы в Excel. Операторы. Приоритеты операторов. Относительные, абсолютные и смешанные ссылки в формулах. Excel. Копирование и перемещение формул в Excel. Правила изменения формул при копировании.

Встроенные логические функции Excel: ЕСЛИ, И, ИЛИ, НЕ. Условное форматирование в Excel. Встроенные функции Excel для матричных расчетов. Особенности работы с функциями МОБР, МУМНОЖ, ТРАНСП, МОПРЕД. Система дат 1900 в Excel. Действия с датами. Встроенные функции даты и времени в Excel.

Формула финансовой математики для расчета наращенной суммы по простой схеме начисления процентов в Excel. Формула финансовой математики для расчета наращенной суммы по сложной схеме начисления процентов без/при постоянных периодических платежей в Excel. План погашения кредита. Составление таблицы расчета платежей по периодам в Excel. Встроенные финансовые функции Excel: БС, ПС, СТАВКА, КПЕР. Решение финансовых задач с помощью формул финансовой математики и встроенных функций Excel.

Аналитические инструменты Excel. Инструмент Подбор параметра в Excel. Построение компьютерных моделей оптимизационных задач управления в Excel. Инструмент Поиск решения в Excel. Встроенные функции Просмотр, ВПР, ГПР для поиска и извлечения табличных данных в Excel. Выборка данных с помощью Автофильтра в Excel. Технологии сводных таблиц Excel для создания аналитических отчетов деятельности фирмы.

Новые возможности табличного процессора MS Excel 2016/2019.

#### **Тема 5. Технологии электронных презентаций в MS PowerPoint**

Интерфейс PowerPoint. Способы создания презентации. Базовая работа со слайдами. Оптимизация текста слайда. Применение и коррекция дизайна. Форматы сохранения и экспорта.

Способы визуализации данных. Использование графики в презентации. Использование таблиц: создание и редактирование таблиц в PowerPoint; импорт таблиц из MS Excel (внедрение, связи). Использование цифровых диаграмм: создание и редактирование цифровых диаграмм в PowerPoint; импорт цифровых диаграмм из Excel; использование организационных диаграмм SmartArt; работа с группой.

Мультимедиа и демонстрация презентации. Анимация объектов. Добавление звуковых и видеоклипов в презентацию. Настройка слайдов: добавление времени и переходов. Использование нового типа перехода: «Трансформация». Создание интерактивного оглавления. Создание самовыполняющейся презентации (слайд-шоу). Использование гиперссылок и действий.

Совместная работа с коллегами: инспектор документов, защита паролем. Подготовка раздаточных материалов: виды печати, настройка колонтитулов; использование образцов выдач и заметок. Упаковка презентации – сборка связанных файлов. Профессиональная корректировка презентации.

Новые возможности программы MS PowerPoint 2016/2019.

#### **Тема 6. Технологии системы управления базами данных MS Access**

Определение базы данных (БД) и системы управления базами данных (СУБД). Классификация СУБД по моделям данных, по размещению, по способу доступа к данным. Особенности и терминология реляционных баз данных.

Назначение основных объектов базы данных Access. Создание таблиц в базе данных Access: установка типов данных, свойств полей. Ввод и редактирование данных в таблицах. Импорт данных из других приложений в базу данных Access. Типы отношений между таблицами в базе данных.

Обработка данных в Access: фильтры и запросы. Поиск, сортировка и фильтрация данных в таблицах. Создание простых запросов на основе одной или нескольких таблиц. Установка критериев отбора записей. Вычисления в запросах.

Автоматическое создание экранных форм разных типов: в столбец, ленточной и разделённой. Создание форм с помощью Мастера форм. Работа с табличными данными с помощью форм. Изменение дизайна и настроек формы в режимах Макета и Конструктора.

Создание печатного отчета без группировки. Создание отчета с группировкой с помощью Мастера отчетов. Изменение настроек отчета в режимах Макета и Конструктора. Экспорт отчета в формат PDF. Создание резервной копии и восстановление базы данных. Защита базы данных.

Новые возможности системы управления базами данных MS Access 2016/2019.

Проектирование базы данных оптовой фирмы в СУБД MS Access. Разработка логической модели. Разработка физической модели база данных в СУБД MS Access. Создание таблиц, задание свойств таблиц, установление связей на основе ключевых атрибутов, создание удобных форм для внесения данных, создание запросов к базе данных и отчетов. Тестирование и описание БД.

### **Тема 7. Информационные системы управления фирмой**

Понятие системы и информационной системы (ИС). Основные понятия ИС. Состав ИС: функциональные и обеспечивающие подсистемы. Классификация ИС. Жизненный цикл ИС. Критерии и показатели оценки качества ИС. Стандарты и системы комплексной автоматизации управления фирмой: MRPI, ERPII, CSRP, CRM, FMS, SCM, CALS, SRM, WMS, TMS. Назначение и особенности. Понятие безопасности ИС предприятия. Проблемы, методы и средства анализа рисков и ущерба информационной безопасности ИС.

Корпоративные информационные системы (КИС). Предприятие как объект управления. КИС как инструмент повышения эффективности работы предприятия. Концепция систем нового поколения - ERPII. Основы процессно-ориентированного подхода к выбору и внедрению ERP-систем. Функции и характеристики ERP – систем. Примеры ERP – систем: 1С:ERP Управление предприятием, SAP R/3 ERP, Галактика ERP, Microsoft Dynamics ERP.

1С:ERP Управление предприятием: назначение и функциональные возможности. 1С:ERP: автоматизация бизнес-процессов. 1С:ERP: оценка эффективности деятельности предприятия.

Основы информационной безопасности. Безопасность информационных систем. Технологии и инструменты интегральной безопасности информационных систем.

## **Тема 8. Информационные технологии интеллектуальной поддержки принятия управленческих решений**

Общая характеристика методов формирования решений. Этапы формирования решений. Формирование решений средствами таблиц; в условиях определенности; в условиях неопределенности; в условиях риска; с помощью нейросетей.

Технология интерактивного анализа данных OLAP (OnLine Analytical Processing). Понятие OLAP-куба как многомерной структуры данных. Типы и реализации OLAP-систем. Применение сводных таблицы MS Excel для построения OLAP-кубов и анализа данных по различным сочетаниям показателей. Понятие транзакции в базе данных. Технология оперативной обработки транзакций OLTP (OnLine Transaction Processing). Сравнение OLTP и OLAP систем обработки данных.

Технологии интеллектуального анализа данных Data Mining: извлечение неявных знаний, выявление зависимостей между показателями. Мультиагентные технологий в управлении. Суть мультиагентного подхода. Мультиагентные системы. Отличие мультиагентных систем от классических систем. Применение мультиагентного подхода в управлении.

Информационные системы поддержки принятия решений. Аналитические системы BI (Business Intelligence). Пример реализации: Microsoft Power BI как онлайн-сервисов бизнес-аналитики. Системы управления бизнес-процессами BPMS (Business Process Management System). Пример реализации: IBM Business Process Manager как платформа комплексного управления бизнес-процессами.

#### **Тема 9. Интернет-технологии для управленческой деятельности**

Цели и функции глобальных структур интернета: ISOC, ICAAN, W3C. Информационно-поисковые технологии интернета. Понятие поисковой базы, индексирования, ранжирования ресурсов. Понятие релевантности ресурса интернета. Суть технологий машинного обучения Матрикснет ранжирования ресурсов в Яндекс. Средства и приемы эффективного поиска деловой информации в интернете.

Сайт фирмы как веб-представительство и бизнес-инструмент фирмы. Определение, цели, виды и функции сайта фирмы. Понятие хостинга сайтов. Виды и провайдеры хостинга бизнес-сайтов. Виды систем управления контентом сайта CSM (Content Management System). Система управления веб-проектами 1C-Битрикс: Управление сайтом.

Управление продвижением сайта фирмы. Понятие поисковой оптимизации сайта (SEO). Суть технологий внутренней внешней оптимизация сайта. Понятия ВИЦ (от Яндекса) и PR (от Google). Виды интернет-рекламы сайта фирмы. Суть программатик (programmatic) как технологии интернет-рекламы сайта фирмы. Понятие конверсии сайта; понятия CTR, CPC для рекламной ссылки на сайт фирмы. Этические аспекты продвижения сайтов в интернете (на примерах белой и черной оптимизации).

Аналитические сервисы для статистики и оценки посещаемости сайта фирмы: Яндекс.Метрика и Google Analytics. Назначение инструментов Яндекс.Метрика и Google Analytics. Цели, фильтры, отчеты, сегментация трафика, вебвизор, графики, анализ статистики конкурентных сайтов. Сравнительный анализ функционала Яндекс.Метрика и Google Analytics.

#### **Тема 10. Информационные технологии цифровой экономики**

Понятие цифровой экономики. Краткий анализ показателей цифровой экономики РФ по аналитическим отчетам РАЭК. Технологии и инструменты цифровой экономики. Классы цифровых платформ и их функционал.

Трансформация управления процессами в условиях цифровой экономики. Экономические эффекты цифровизации фирмы.

Электронная коммерция как сегмент цифровой экономики. Факторы снижения издержек при использовании электронной коммерции. Структура рынка электронной коммерции. Электронные торговые площадки. Модели взаимодействия участников электронной коммерции: B2B, B2C, C2C, B2G, G2E. Информационная защита предприятий электронной коммерции. Электронная подпись (ЭП). Определение ЭП. Понятие ключа ЭП и сертификата ключа ЭП.

Актуальные технологии цифровой экономики. Понятие больших данных (Big Data). Методы анализа больших данных. Понятие Интернета вещей (Internet of Things, IoT). Реализации IoT. Суть блокчейна (blockchain) как технологии построения распределенных баз данных. Понятие цифровой валюты, свойства и особенности. Понятие смарт-контракта. Технологии реализации смарт-контракта. Понятие модели облачных технологий SaaS (Soft as a Service). Понятие облачного хранилища данных (Сloud Storage). Примеры внедрений технологий цифровой экономики в бизнесе и на предприятиях РФ

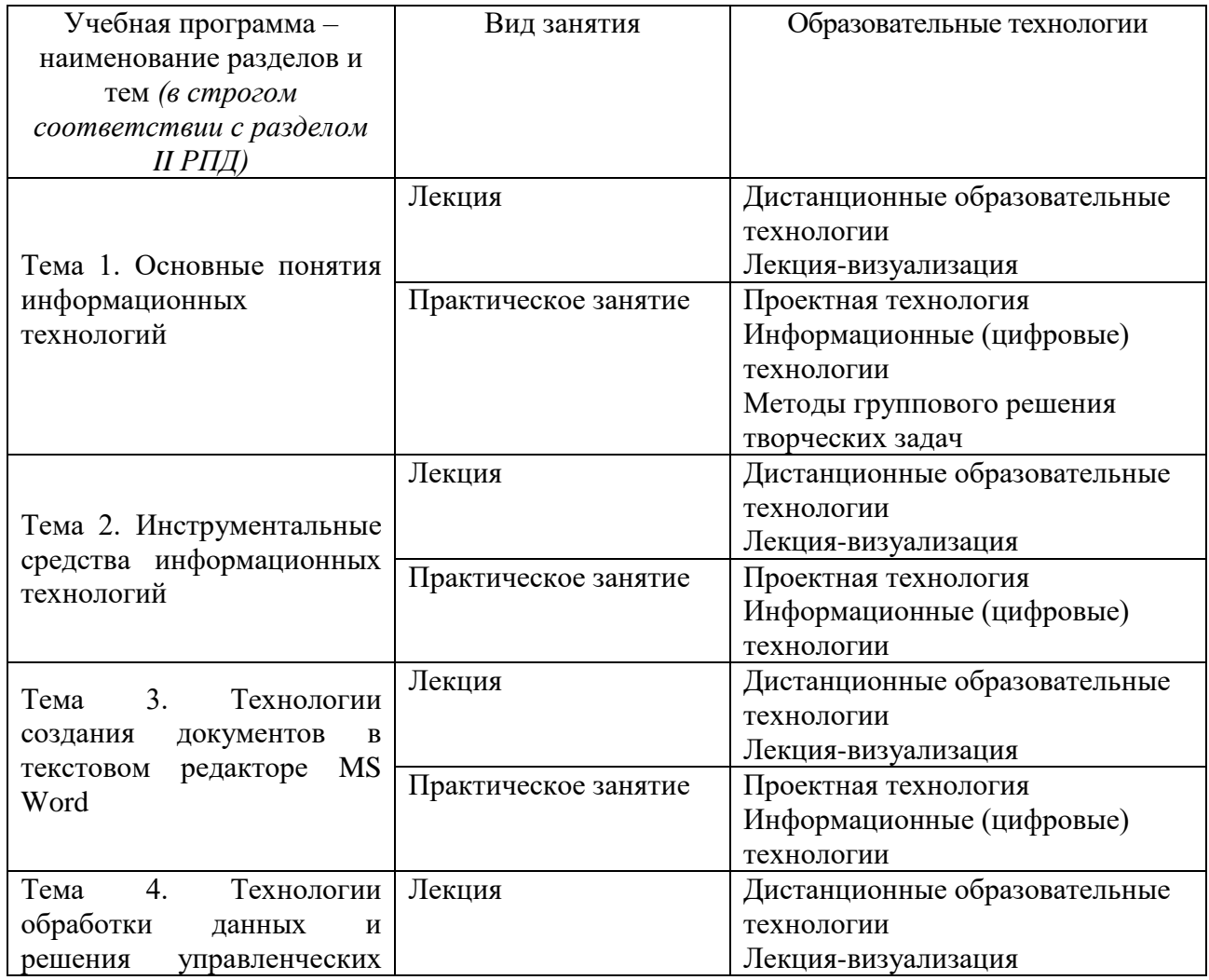

#### **III. Образовательные технологии**

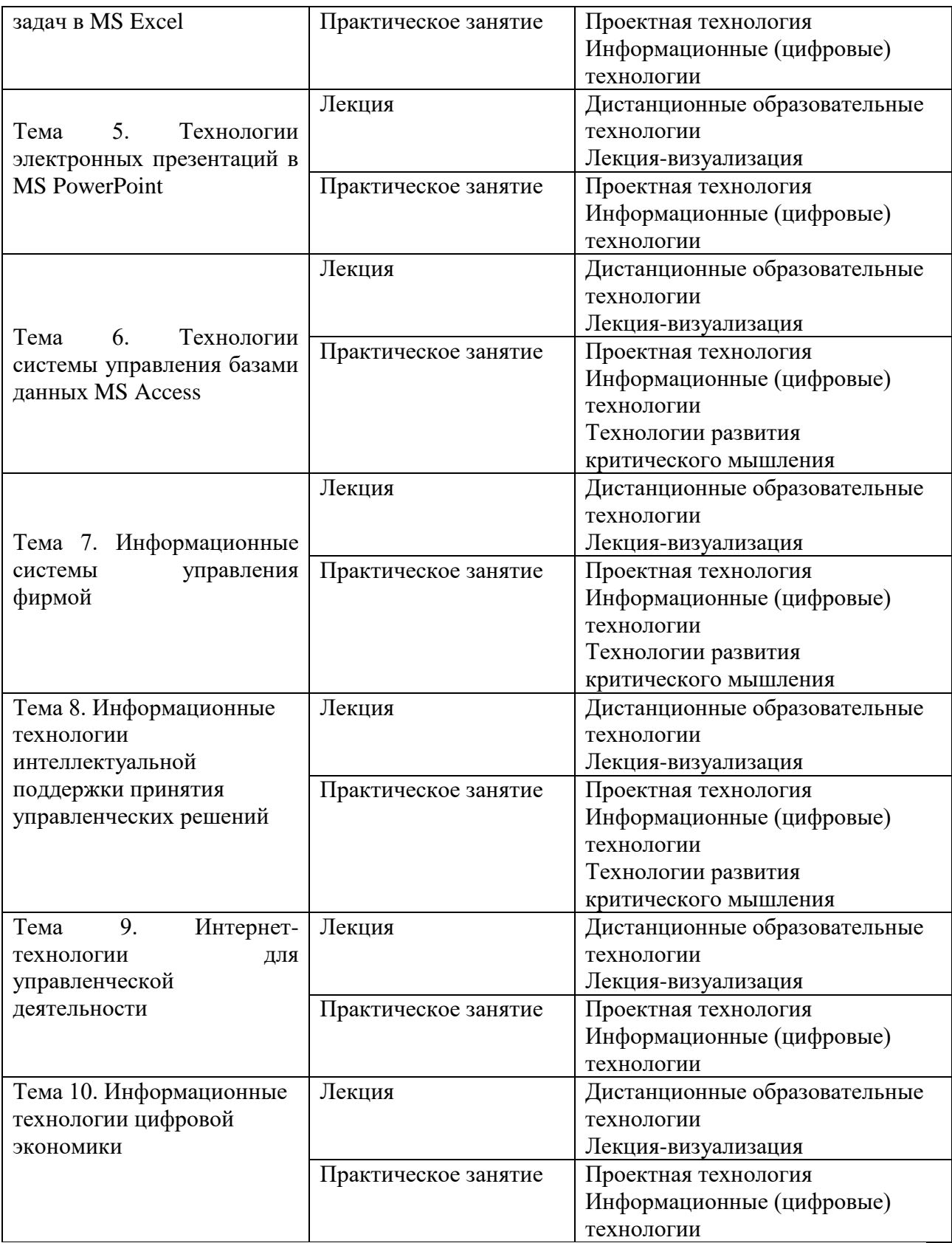

Все виды занятий могут осуществляться в очном формате в аудиториях, лабораториях и других помещениях, в режиме электронного обучения, а также с применением дистанционных образовательных технологий.

Под электронным обучением понимается организация образовательной деятельности с применением информации, содержащейся в базах данных, и обеспечивающих ее обработку информационных технологий, технических средств, информационно-телекоммуникационных сетей, направленных на организацию и повышение качества взаимодействия обучающихся и преподавателей.

Под дистанционными понимаются образовательные технологии, реализуемые в основном с применением информационнотелекоммуникационных сетей при опосредованном (на расстоянии) взаимодействии обучающихся и преподавателей.

В режиме электронного обучения и в случае применения дистанционных образовательных технологий обучающимся предоставляется доступ к электронной информационно-образовательной среде ТвГУ независимо от места их нахождения.

## **IV. Оценочные материалы для проведения текущей и промежуточной аттестации**

Оценочные материалы для проведения текущей аттестации

1. *Контрольные вопросы и задания для практических занятий.*

## **Тема 1. Основные понятия информационных технологий** *Контрольные вопросы:*

- 1. Сформулируйте определение информации.
- 2. Перечислите свойства и показатели информации.
- 3. Какие виды и формы информации вы знаете?
- 4. Назовите виды информационных технологий.
- 5. Опишите структуру и содержание информационных ресурсов фирмы.
- 6. Опишите основную нормативно-методическую база управленческой документации.
- 7. Что понимается под информационным процессом.

*Практическое задание:*

По материалам конкретной организации опишите систему информационных ресурсов.

## **Тема 2. Инструментальные средства информационных технологий**

*Контрольные вопросы:*

1. Перечислите аппаратное обеспечение информационных технологий в организации.

2. Назовите основное программное обеспечение информационных технологий.

3. В чем особенность сетевых информационных технологий?

4. Назовите назначение компьютерных сетей по территориальному признаку: глобальные (WAN), городские (MAN), корпоративные (EWN), локальные (LAN).

5. Какие каналы передачи информации вы знаете?

6. Опишите современное состояние российского сегмента – Рунета (RuNet и глобальной межбанковской сети SWIFT (Society for Worldwide Interbank Financial Telecommunications).

#### *Практическое задание:*

По материалам конкретной организации опишите аппаратного и программного обеспечения, а также каналы передачи информации, корпоративные сети.

#### **Тема 3. Технологии создания документов в текстовом редакторе MS Word**

*Контрольные вопросы:*

1. Перечислите основные инструменты редактирования и форматирования текста.

2. Опишите особенности работы в Excel и Word.

3. Опишите новые возможности текстового редактора MS Word.

*Практическое задание:*

Отредактируйте текст и внесите данные в таблицу.

### **Тема 4. Технологии обработки данных и решения управленческих задач в MS Excel**

*Контрольные вопросы:*

1. Назовите практическое применение Excel для создания аналитических отчетов деятельности фирмы.

2. Назовите применение Excel в финансовой математике.

3. Какую роль играет Excel в экономической безопасности организации?

*Практическое задание:*

Создайте таблицу в Excel в целях обработки отчетных показателей деятельности организации.

#### **Тема 5. Технологии электронных презентаций в MS PowerPoint** *Контрольные вопросы:*

1. Назовите основные способы создания презентации.

2. Какие способы визуализации данных вы знаете?

3. Каким образом можно организовать совместную работу с коллегами?

4. Назовите новые возможности программы MS PowerPoint 2016/2019.

*Практическое задание:*

Создайте презентацию по результатам деятельности организации (по выбору студента).

**Тема 6. Технологии системы управления базами данных MS Access** *Контрольные вопросы:*

1. Что понимается под базой данных (БД) и системой управления базами данных (СУБД).

- 2. Опишите классификацию СУБД.
- 3. Опишите назначение основных объектов базы данных Access.

4. Назовите применение системы управления базами данных MS Access 2016/2019 в организации.

*Практическое задание:*

Проанализируйте системы управления базами данных MS Access 2016/2019 в организации.

## **Тема 7. Информационные системы управления фирмой**

*Контрольные вопросы:*

- 1. Что понимается под системой и информационной системой?
- 2. Опишите состав ИС организации.
- 3. Какова роль корпоративных информационных систем?
- 4. В чем заключается концепция систем нового поколения ERPII.?
- 5. Каково назначение 1С:ERP Управление предприятием?

6. Что понимается под информационной безопасностью организации?

7. Назовите технологии и инструменты интегральной безопасности информационных систем.

*Практическое задание:*

Проанализируйте информационную систему конкретной организации.

## **Тема 8. Информационные технологии интеллектуальной поддержки принятия управленческих решений**

*Контрольные вопросы:*

1. Дайте общую характеристику методов формирования решений. Этапы формирования решений.

2. Опишите особенности применения технологии интерактивного анализа данных OLAP (OnLine Analytical Processing).

3. Перечислите технологии интеллектуального анализа данных Data Mining.

4. Какие информационные системы поддержки принятия решений вы знаете?

*Практическое задание:*

Разработайте управленческое решение, применяя системы поддержки.

### **Тема 9. Интернет-технологии для управленческой деятельности** *Контрольные вопросы:*

1. Перечислите цели и функции глобальных структур интернета: ISOC, ICAAN, W3C.

2. Какие средства и приемы эффективного поиска деловой информации в интернете вы знаете?

3. Опишите роль и структуру сайта фирмы.

4. Каково назначение системы управления веб-проектами 1C-Битрикс: Управление сайтом.

5. Какие аналитические сервисы для статистики и оценки посещаемости сайта фирмы вы знаете?

*Практическое задание:*

Используя различные аналитические сервисы, оцените посещаемость сайта организации.

## **Тема 10. Информационные технологии цифровой экономики**

*Контрольные вопросы:*

1. Что такое цифровая экономика?

2. Перечислите технологии и инструменты цифровой экономики.

3. Какие изменения происходят в экономике в условиях цифровизации?

4. Какие классы цифровых платформ и их функционал вы можете назвать?

5. В чем заключается особенность электронной коммерции как сегмента цифровой экономики?

6. Какие факторы снижения издержек при использовании электронной коммерции вы знаете?

7. Назовите актуальные технологии цифровой экономики.

*Практические задания:*

Рассмотрите возможности применения цифровых платформ в организации.

Оценочные материалы для проведения промежуточной аттестации Типовые контрольные задания для экзамена

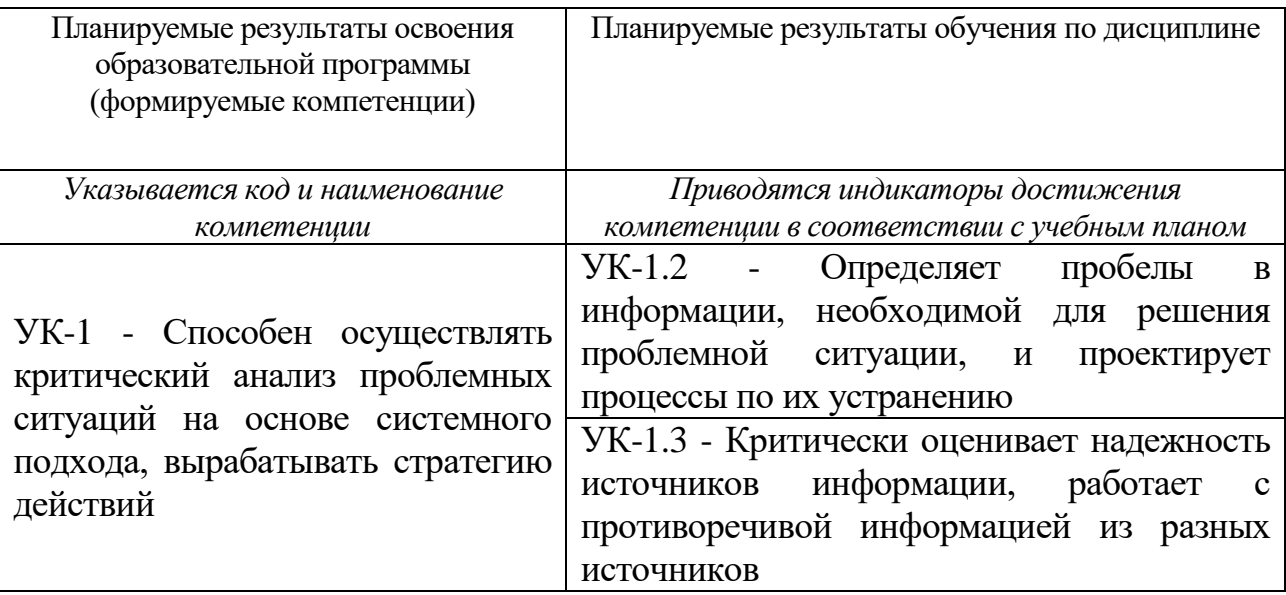

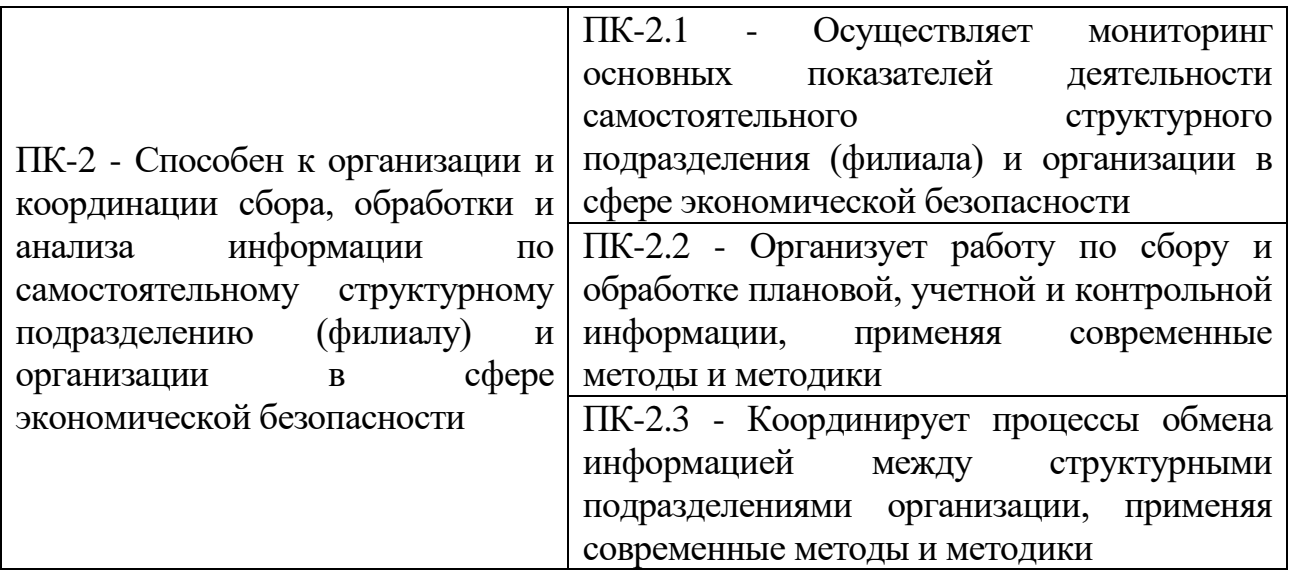

Вид промежуточной аттестации - ситуационные задания. Способ проведения способы проведения: письменный.

Типовые задания:

Задание 1.

Представьте прогноз и краткий анализ показателей производственной фирмы «АВС» на 2020-2024 годы по следующим исходным данным.

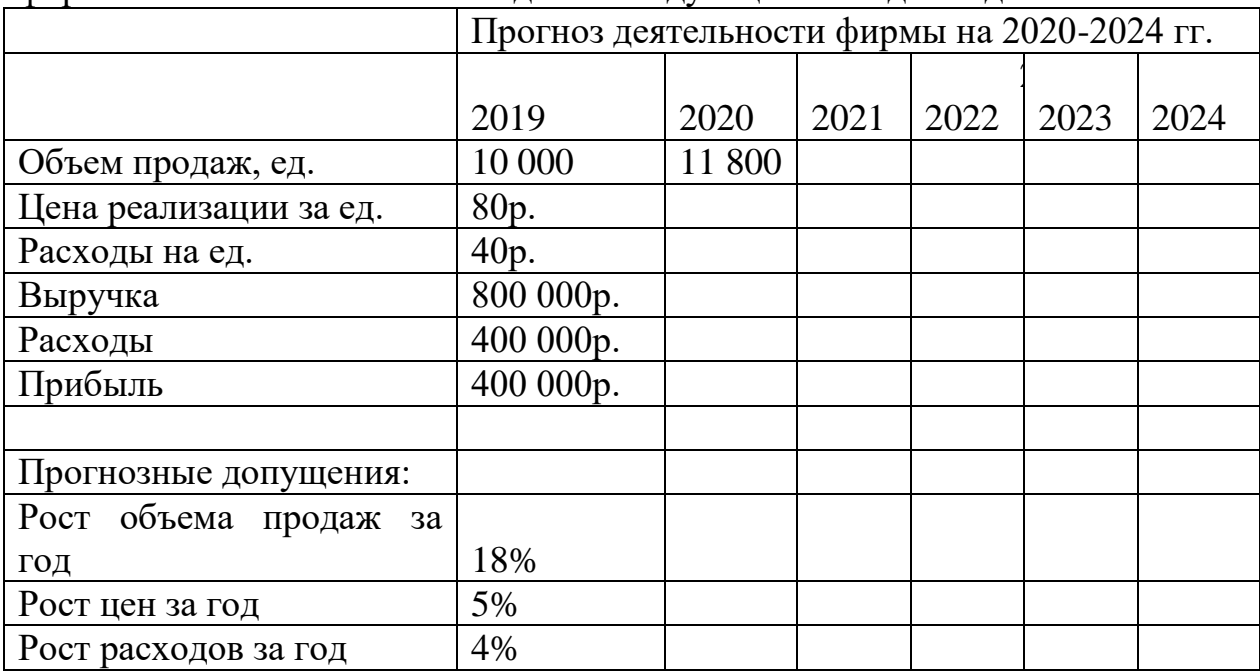

Исходные данные: объем продаж продукции в ед., цена реализации и расходы на ед. продукции в 2019 году, а также предполагаемые ежегодные темпы в процентах роста этих показателей.

Задания.

1. Заполните таблицу, вводя в столбце 2020 формулы с абсолютными ссылками на ячейки с % роста и копируя их в ячейки для последующих лет.

2. Сделайте копию таблицы и определите % роста объема продаж, при котором прибыль в 2024 году составит 1,5 млн. руб.

Используйте команду Подбор параметра во вкладке Данные.

3. Постройте диаграмму с подписями (круговую или столбиковую) по любым данным из таблицы с выполненными расчетами.

Задание 2. Проанализируйте ситуацию и выполните задания:

1. Составьте отчет по установленным требованиям к оформлению управленческих документов и библиографических данных, применяя современные информационные ресурсы и технологии.

2. Опишите основные информационно-коммуникационные технологии, используемые в организации. Оцените их эффективность и предложите мероприятия по их оптимизации и преобразованию в цифровые технологии.

«В организации все поступающие документы проходят экспедиционную обработку и регистрируются централизованно. Затем секретарь передает все документы на рассмотрение руководителю. В резолюции руководитель «отписывает» документ либо непосредственному исполнителю, либо своему заместителю. Секретарь переносит данные из резолюции в регистрационную форму, затем копирует документ и передает его на исполнение в структурные подразделения. Подлинник документа секретарь либо оставляет у себя и подшивает в дело, либо передает на рассмотрение заместителям руководителя, если это указано в резолюции первого руководителя. Заместители руководителя проставляют на документе свою резолюцию (вторую), в которой указывают конкретных исполнителей. Документ они передают обратно секретарю, тот переносит данные из второй резолюции в регистрационную форму, копирует документ и передает исполнителю. Исполнители в структурных подразделениях регистрируют копии переданных на исполнение документов, выполняют по ним работу, затем составляют отчет и передают секретарю руководителя. Тот регистрирует отчет, передает его на рассмотрение руководителю, тот в резолюции отмечает факт исполнения документа, затем лично проставляет на исходном документе отметку об исполнении».

3. Изучив ситуацию в пунктах 1,2, определите самостоятельно перечень необходимых для решения профессиональных задач информационные ресурсы, обоснуйте выбор и применение современных информационных технологий.

#### Задание 3

Фирма планирует сформировать фонд поддержки образовательных программ и заключает с банком договор о депозите под 7% годовых при ежемесячных начислениях процентов по сложной схеме в конце каждого месяца (ежемесячная капитализация).

Начальная сумма депозита 5 млн. р.

1) Рассчитать с помощью финансовых формул и финансовых функций MS Excel накопленную на депозите сумму через год.

2) Рассчитать накопленную сумму за год при условии, что в конце каждого месяца фирма перечисляет на свой счёт 100 тыс. р.

3) По таблице п.2 с помощью инструмента Подбор параметра определить

- срок вклада (число лет, месяцев) для накопления 8 млн. р,

- размер ежемесячного платежа на депозит с целью накопления 7 млн. р.,

максимальную сумму ежемесячного расхода с депозита, обеспечивающую остаток на депозите к концу года не менее 3 млн.р.

Для каждого пункта 1) - 3) представить соответствующую таблицу с комментариями на листе Excel с расчетами.

#### Задание 4.

Выполнить с помощью сводных таблиц MS Excel анализ динамики спроса на продукцию фирмы «Резон», построив OLAP-кубы с графический иллюстрацией результата в сводных диаграммах (исходные данные - в файле MS Excel с таблицами данных о заказах фирме за год).

План работы:

а) анализ исходных данных,

б) формулировка цели построения OLAP-куба, например, анализ динамики числа заказов по месяцам по каждому заказчику со срезами по дате поставки продукции, по типу доставки,

в) выбор в исходной таблице полей-измерений (мер) OLAP-куба,

г) построение сводной таблицы с выбранными измерениями, отображением срезов,

д) построение сводной диаграммы с выбором типа графика, фильтров, отображения подписей и числовых данных,

е) анализ и формулировка результатов по сводной таблице с выводами об управленческих решениях улучшения показателей деятельности фирмы.

к) создать электронную презентацию в MS PowerPoint с отчетом о результатах анализа и предложениях по управлению фирмой (продемонстрировать новые возможности презентационной программы).

#### Задание 5.

Выполнить сравнительный анализ двух CRM - систем автоматизации управления взаимодействием с клиентами по параметрам: набор функциональных модулей, юзабилити, платформа, состав аналитических инструментов. Для сравнения выбрать два программных продукта CRM – лидера продаж в РФ за прошедший год, например, по статистике CRMпрограмм на сайте аналитики ИТ-решений www.tadviser.ru.

#### Задание 6.

Предприятие выпускает 3 вида продукции: А, В и С. Определить оптимальную ассортиментную политику предприятия на следующий год с учетом ограничения по трудовым ресурсам (20 000 чел.-часов) и рассчитать величину экономического эффекта за счет оптимизации ассортиментной политики.

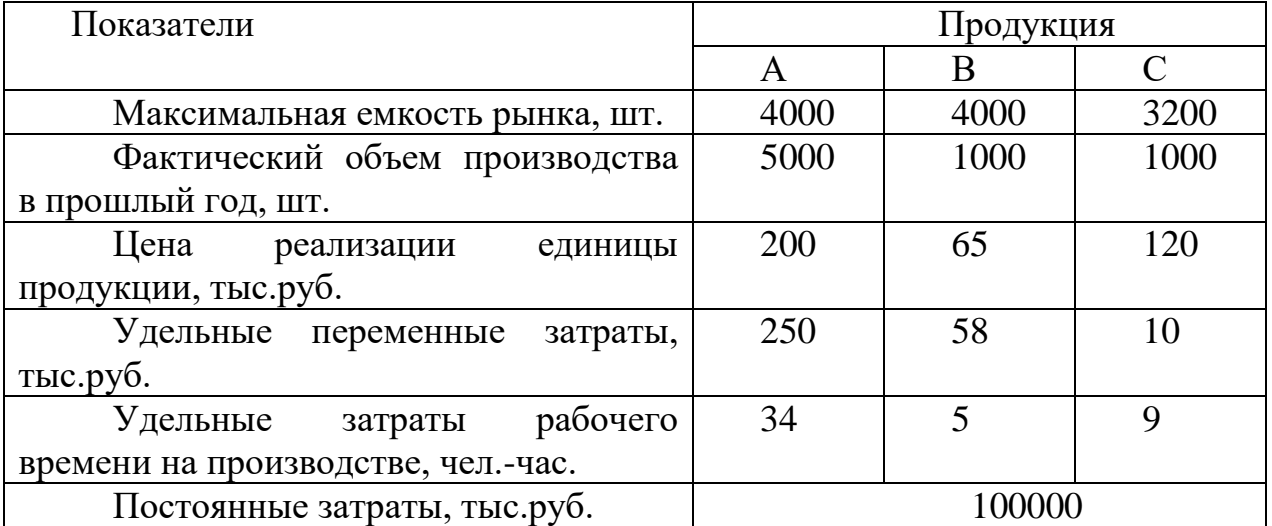

Построить компьютерную модель задачи в MS Excel и решить ее с применением инструмента Поиск решения на вкладке Данные. Сформулировать и проанализировать полученный результат.

#### Задание 7.

Ввести в свою информационную базу программы «1С:Управление нашей фирмой» данные о новом покупателе товаров (продукции), с которым заключен договор поставки, и сформировать текст этого договора на основе встроенного шаблона договоров. Результат сохранить в базе под именем «Договор поставки ФИО студента».

Примечание. Для поиска необходимой вспомогательной информации (требуются реквизиты реально существующей организации - ИНН, КПП, адрес местонахождения, номер расчетного счета и др.) использовать открытые данные в сети Интернет, сайт Федеральной налоговой службы (проверка контрагента).

2. Ввести в свою информационную базу данные об изменении штатного расписания организации: о введении новой должности «Экономист-аналитик» (1 штатная единица) и приеме на эту должность нового сотрудника Петрова Петра Петровича, 1990 г. рожд. Примечание. Паспортные данные можно ввести произвольно, используя условную схему: вид документа – паспорт гражданина РФ, серия паспорта – 4 цифры, номер паспорта – 6 цифр, дата выдачи. Результат представить в виде внутренней формы «Отчета о сотрудниках» фирмы.

#### Задание 8.

Компания «АВ»-производитель молочной продукции пяти категорий определило долю каждой категории в общем объёме производства. Мощности предприятия позволяют выпускать в среднем 10 тыс. т. молочных продуктов в сутки.

1. Требуется рассчитать по каждой категории объемы производства в смену, за сутки, за текущий год (учесть число рабочих дней в текущем году).

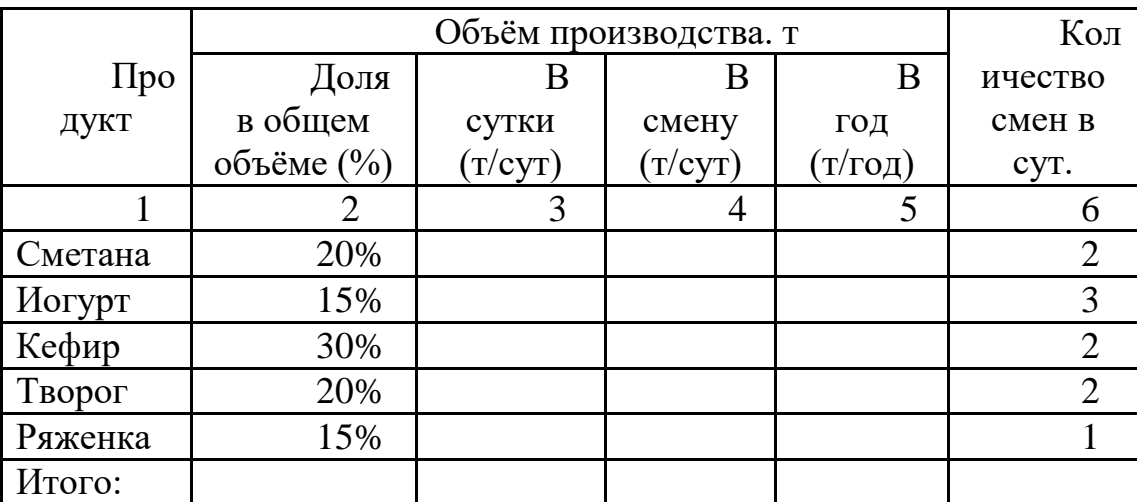

2. Самостоятельно введите прибыль от реализации ед. продукции каждой категории. Найдите для рассматриваемой компании действующие ставки НДС согласно ФЗ РФ № 325-ФЗ. Рассчитайте сумму НДС по полученным расчетным данным.

#### Задание 9.

В программе «1С: Управление нашей фирмой» в своей информационной базе выполнить задания:

а) продемонстрировать и пояснить структуру подчиненности документов по закупкам материалов у поставщиков и расчетов с ними.

б) продемонстрировать и пояснить структуру подчиненности документов по продажам продукции покупателям и расчетов с ними.

в) сформировать отчетные формы о состоянии запасов на складах, о состоянии расчетов с контрагентами и прокомментировать полученные результаты.

| Индикаторы                       | Критерий оценивания            | Шкала оценивания |
|----------------------------------|--------------------------------|------------------|
| УК-1.2 - Определяет   Определяет | пробелы<br>B                   | $8 - 7$          |
| пробелы<br>B                     | информации, необходимой для    |                  |
| информации,                      | решения проблемной ситуации, и |                  |
| необходимой<br>ДЛЯ               | проектирует процессы по<br>ИХ  |                  |
| решения проблемной   устранению  |                                |                  |
| ситуации,<br>И                   | Определяет некоторые пробелы в | $4 - 5$          |
| проектирует процессы             | информации, необходимой для    |                  |
| по их устранению                 | решения проблемной ситуации, и |                  |

Критерии и шкала оценивания

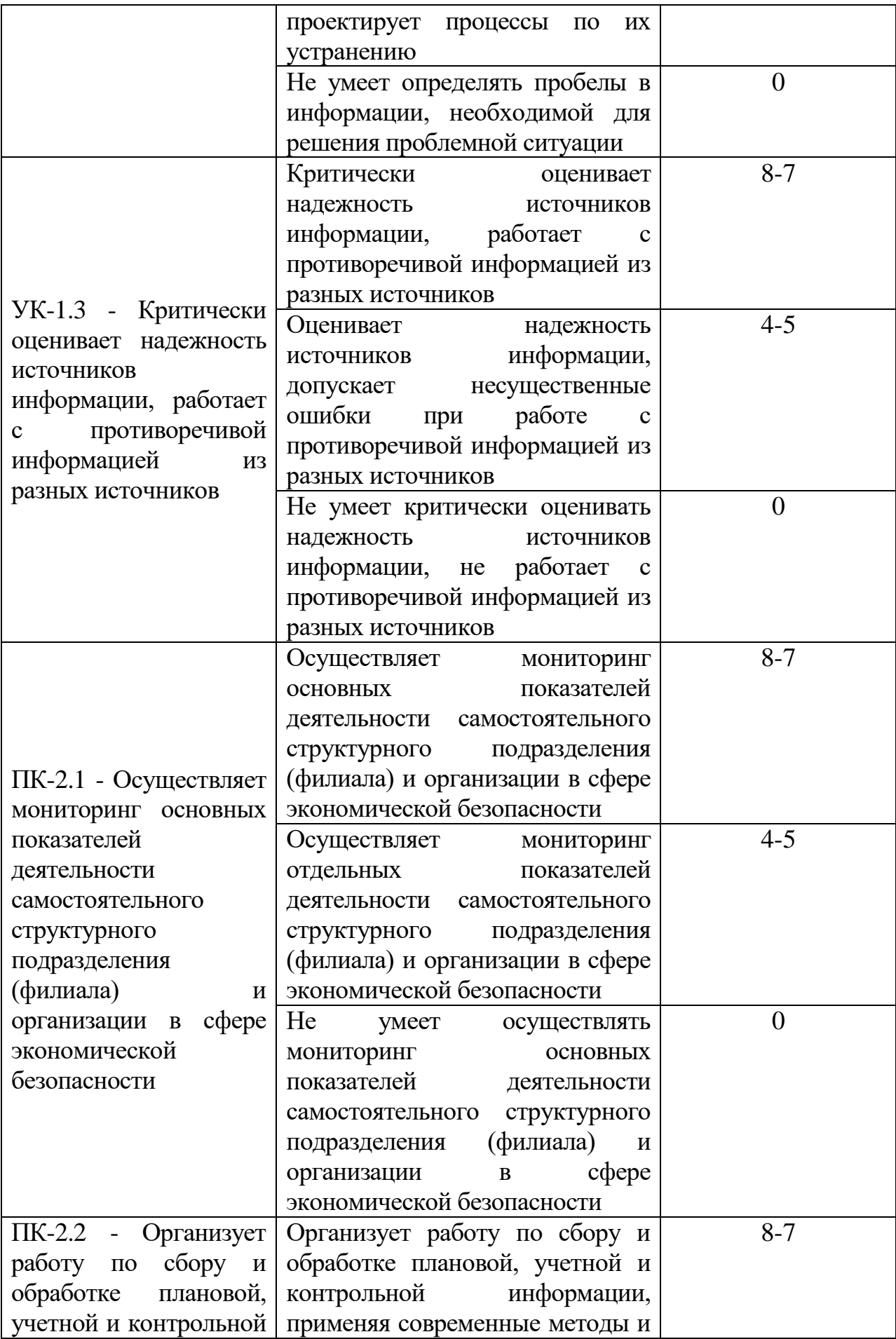

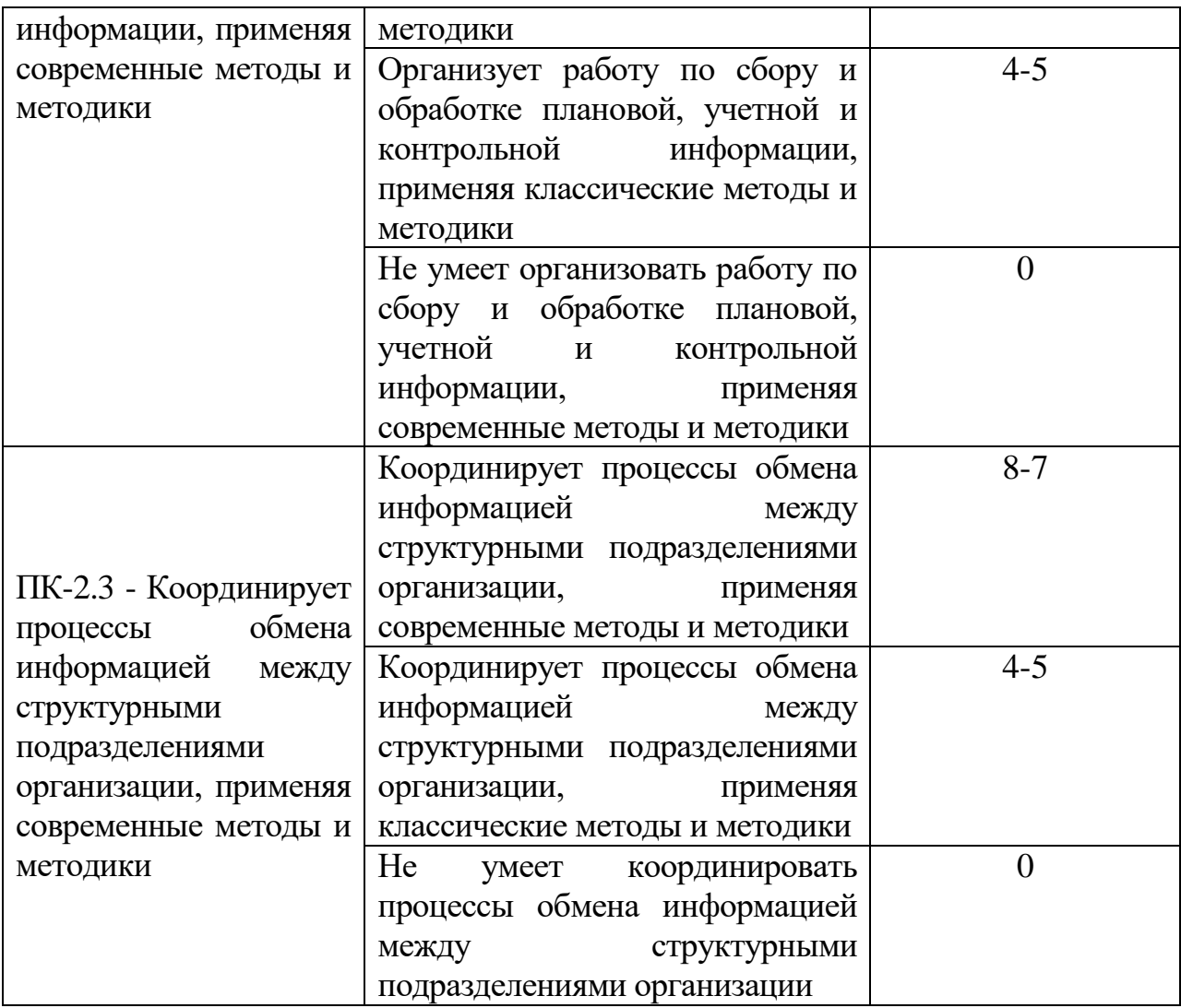

В соответствии с «Положением о рейтинговой системе обучения в ТвГУ», утвержденным и.о. ректора от 30.04.2020 г., ответ обучающегося на экзамене оценивается суммой до 40 баллов. Итоговая оценка складывается из суммы баллов, полученных за семестр, и баллов, полученных на экзамене.

В университете действует следующая шкала пересчета рейтинговых баллов:

От 40 до 69 баллов – «удовлетворительно»;

От 70 до 84 баллов – «хорошо»;

От 85 до 100 баллов – «отлично».

#### **V. Учебно-методическое и информационное обеспечение дисциплины**

а) Основная литература:

1) Информационные технологии в экономике и управлении : в 2 ч. Ч. 1 : учебник / В. В. Трофимов [и др.]. — 3-е изд., перераб. и доп. — Москва : Юрайт, 2021. — 269 с. — Текст : электронный. — URL: https://urait.ru/bcode/475059 (дата обращения: 21.12.2021).

2) Информационные технологии в экономике и управлении : в 2 ч. Ч. 2 : учебник / В. В. Трофимов [и др.]. — 3-е изд., перераб. и доп. — Москва : Юрайт, 2021. - 245 с. - Текст : электронный. - URL: https://urait.ru/bcode/475060 (дата обращения: 21.12.2021).

б) Дополнительная литература:

3) Экономическая информатика : учебник и практикум для бакалавриата и магистратуры / Ю. Д. Романова [и др.]. — Москва : Юрайт, 2019. — 495 с. — (Бакалавр и магистр. Академический курс). — Текст : электронный. — URL: https://urait.ru/bcode/426110 (дата обращения: 21.12.2021).

4) Илякова, И. Е. Конкурентная разведка : учебное пособие для вузов / И. Е. Илякова, С. Э. Майкова. — 2-е изд. — Москва : Юрайт, 2021. — 185 с. — (Высшее образование). — Текст : электронный. — URL: https://urait.ru/bcode/479352 (дата обращения: 21.12.2021).

5) Балдин К. В. Информационные системы в экономике : учебник / К. В. Балдин, В. Б. Уткин. – 8-е изд., стер. – Москва : Дашков и К°, 2019. – 395 с. – URL: <http://biblioclub.ru/index.php?page=book&id=112225> (дата обращения: 06.02.2020). – Текст : электронный.

6) Информационные системы и технологии в экономике и управлении. Проектирование информационных систем : учеб. пособие / Е. В. Акимова, Д. А. Акимов, Е. В. Катунцов, А. Б. Маховиков. – Саратов : Вузовское образование, 2016. – 178 c. – URL: <http://www.iprbookshop.ru/47671.html>(дата обращения: 06.02.2020). – Режим доступа: для авторизир. Пользователей. Лицензия: весь срок охраны авторского права. – Текст : электронный.

7) Петрова Л. В. Современные информационные технологии в экономике и управлении : учеб. пособие / Л.В. Петрова, Е.Б. Румянцева.–  $\overline{\text{Moukap-Ona}}$  :  $\Pi\Gamma\text{TY},$  2016. – 52 с. URL: <http://biblioclub.ru/index.php?page=book&id=459501> (дата обращения: 06.02.2020). – Текст : электронный.

8) Ясенев В. Н. Информационные системы и технологии в экономике: учеб. пособие / В. Н. Ясенев. – 3-е изд., перераб. и доп. – М. : ЮНИТИ-ДАНА, 2017. – 560 с. – URL: <https://new.znanium.com/catalog/product/1028481>(дата обращения: 06.02.2020). – Текст : электронный.

2) Программное обеспечение

а) Лицензионное программное обеспечение

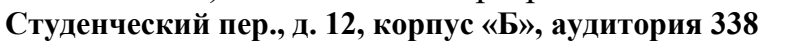

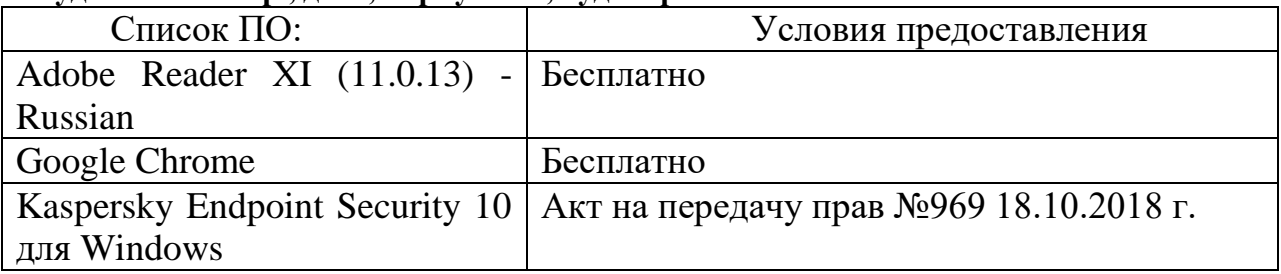

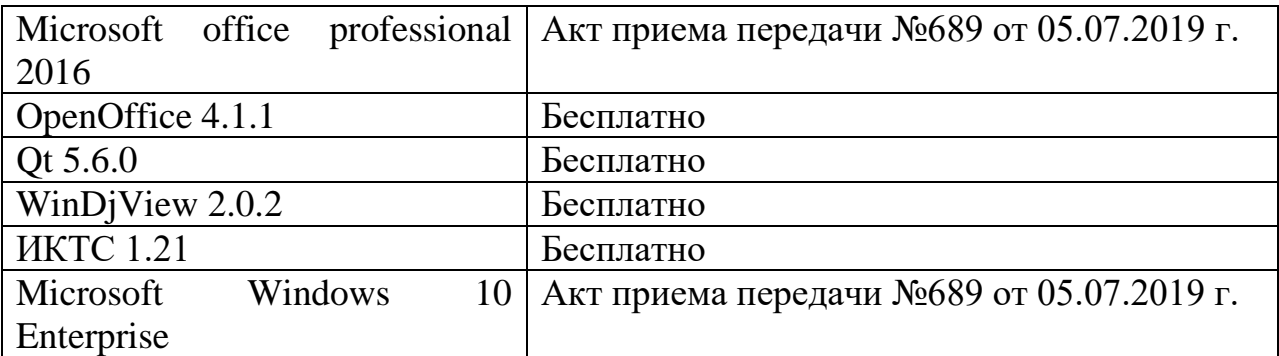

#### **Студенческий пер., д. 12, корпус «Б», аудитория 245**

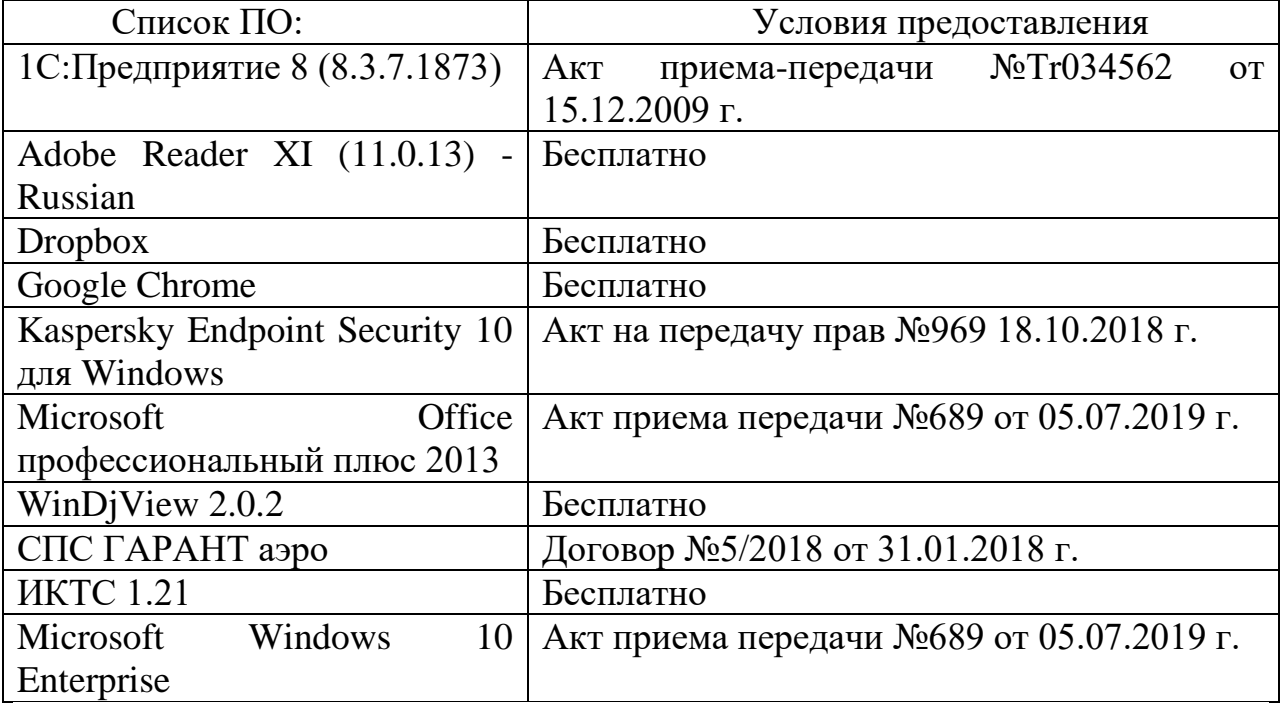

б) Свободно распространяемое программное обеспечение

- Adobe Reader XI
- Debut Video Capture
- 7-Zip
- iTALC
- Google Chrome
- и др.

3) Современные профессиональные базы данных и информационные справочные системы

*(Доступ с компьютеров сети ТвГУ)*

- 1. ЭБС «ZNANIUM.COM» www.znanium.com;
- 2. ЭБС «ЮРАИТ» www.biblio-online.ru;
- 3. ЭБС «Университетская библиотека онлайн» https://biblioclub.ru/ ;
- 4. ЭБС IPRbooks http://www.iprbookshop.ru/;
- 5. ЭБС «Лань» http://e.lanbook.com;
- 6. ЭБС BOOk.ru https://www.book.ru/

7. ЭБС ТвГУ http://megapro.tversu.ru/megapro/Web

8. Научная электронная библиотека eLIBRARY.RU (подписка на журналы) https://elibrary.ru/projects/subscription/rus\_titles\_open.asp? ;

9. Репозитарий ТвГУ http://eprints.tversu.ru,

10. Wiley Online Library https://onlinelibrary.wiley.com/

11. Журналы American Institute of Physics (AIP) http://aip.scitation.org/ ;

12. Журналы American Chemical Society (ACS)

https://www.acs.org/content/acs/en.html;

- 13. Журналы American Physical Society (APS) https://journals.aps.org/about
- 14. Журналы издательства Taylor&Francis http://tandfonline.com/ ;
- 15. Патентная база компании QUESTEL- ORBIT https://www.orbit.com/ ;
- 16. БД Scopus https://www.scopus.com/search/form.uri?display=basic
- 17. БД Web of Science

http://apps.webofknowledge.com/WOS\_GeneralSearch\_input.do?product=WOS& search

\_mode=GeneralSearch&SID=F5lxbbgnjnOdTHHnpOs&preferencesSaved=

18. Электронная коллекция книг Оксфордского Российского фонда https://ebookcentral.proquest.com/lib/tverstate/home.action

19. Ресурсы издательства Springer Nature http://link.springer.com/ ;

20. Архивы журналов издательства Oxford University Press http://archive.neicon.ru/xmlui/ ,

21. Архивы журналов издательства Sage Publication

http://archive.neicon.ru/xmlui/ ,

22. Архивы журналов издательства The Institute of Physics http://archive.neicon.ru/xmlui/,

23. Архивы журналов издательства Nature http://archive.neicon.ru/xmlui/,

24. Архивы журналов издательства Annual Reviews http://archive.neicon.ru/xmlui/ *.*

25. Polpred.com Обзор СМИ http://www.polpred.com/

26. СПС КонсультантПлюс (в сети ТвГУ);

27. ИПС «Законодательство России» http://pravo.fso.gov.ru/ips.html

28. Сводные каталоги фондов российских библиотек АРБИКОН, МАРС http://arbicon.ru/; КОРБИС http://corbis.tverlib.ru/catalog/ , АС РСК по НТЛ [http://library.gpntb.ru/cgi/irbis64r/62/cgiirbis\\_64.exe?C21COM=F&I21DBN=RS](http://library.gpntb.ru/cgi/irbis64r/62/cgiirbis_64.exe?C21COM=F&I21DBN=RSK&P21) [K&P21,](http://library.gpntb.ru/cgi/irbis64r/62/cgiirbis_64.exe?C21COM=F&I21DBN=RSK&P21) DBN=RSK&S21FMT=&S21ALL=&Z21ID=; ЭКБСОН [http://www.vlibrary.ru](http://www.vlibrary.ru/)

4) Перечень ресурсов информационно-телекоммуникационной сети «Интернет», необходимых для освоения дисциплины

- 1. База данных «Обзор банковского сектора» информационноаналитические материалы Центрального банка Российской Федерации https://www.cbr.ru/analytics/?PrtId=bnksyst
- 2. Базы данных Европейского общества маркетинга (World Association of Opinion and Marketing Research Professionals) - www.esomar.org
- 3. База данных исследовательской компании CRG (CapitalResearchGroup), входящей в холдинг "Names" - www.crg.li
- 4. Информационно-поисковые системы агентств «Бизнес-карта», ЗАО «АСУ-Импульс», «Российский генеральный регистр производителей товаров и услуг», «Независимые производители товаров и услуг России», «Регистр PAV-Пресс».
- 5. Специализированные базы данных «Ценовой мониторинг»
- 6. База данных «Мировая экономика» информационно- аналитический раздел официального сайта Министерства финансов РФ http://info.minfin.ru/worldecon.php
- 7. Статистическая база ланных ЕЭК ООН http://w3.unece.org/PXWeb2015/pxweb/ru/STAT/STAT\_20-ME\_1-**MEOV**
- 8. База данных «Электронные журналы издательства Taylor & Francis (более 1000 наименований)» - Доступ открыт к полным текстам журналов текущего года и всем полным текстам архивных номеров.
- 9. База статистических данных «Регионы России» Росстата http://www.gks.ru/wps/wcm/connect/rosstat\_main/rosstat/ru/statistics/ publications/catalog/doc\_1138623506156
- 10.База данных Всемирного Банка https://datacatalog.worldbank.org/
- 11.База данных НП «Международное Исследовательское Агентство «Евразийский Монитор» - http://eurasiamonitor.org/issliedovaniia
- 12.База данных Research Papers in Economics (самая большая в мире коллекция электронных научных публикаций по экономике включает библиографические описания публикаций, статей, книг и других информационных ресурсов) - https://edirc.repec.org/data/derasru.html
- 13.Базы данных Всемирного банка https://data.worldbank.org/
- 14.База данных Research Papers in Economics (самая большая в мире коллекция электронных научных публикаций по экономике включает библиографические описания публикаций, статей, книг и других информационных ресурсов) - https://edirc.repec.org/data/derasru.html
- 15.База данных Федеральной налоговой службы «Статистика и аналитика» - https://www.nalog.ru/rn39/related\_activities/statistics\_and\_analytics/
- 16.База данных Investfunds информационного агентства Cbonds содержит полные параметры всех акций, торгуемых на биржах России; полные параметры всех российских ПИФов, архив данных по стоимости пая и СЧА большинства фондов России; архив данных по дивидендным выплатам российских акций. Для получения доступа необходимо заполнить форму форму - http://pro.investfunds.ru/
- 17.Справочная система Главбух –Свободный доступ on-line: http://www.1 gl.ru
- 18.База данных Всемирного банка Открытые данные https://data.worldbank.org/
- 19. Единый портал бюджетной системы Российской Федерации http://budget.gov.ru/
- 20.База данных «Бюджет» Минфина России https://www.minfin.ru/ru/perfomance/budget/
- 21.База статистических данных «Финансово-экономические показатели РФ» - https://www.minfin.ru/ru/statistics/
- 22.Базы данных Международного валютного фонда http://www.imf.org/external/russian/index.htm
- 23.МУЛЬТИСТАТ многофункциональный статистический портал http://www.multistat.ru/?menu\_id=1
- 24.Базы данных официальной статистики Федеральной службы государственной статистики

http://www.gks.ru/wps/wcm/connect/rosstat\_main/rosstat/ru/statistics/

- 25.Федеральный образовательный портал «Экономика Социология Менеджмент» - http://ecsocman.hse.ru
- 26.База данных «Финансовая математика Библиотека управления» Корпоративный менеджмент - https://www.cfin.ru/finanalysis/math/
- 27.Единый федеральный реестр сведений о банкротстве (ЕФРСБ) bankrot.fedresurs.ru
- 28.Информационная система для методической поддержки, сбора лучших практик регулирования, дистанционного обучения специалистов в области оценки регулирующего воздействия на федеральном и региональном уровне (ИС МПДО) - orv.gov.ru
- 29.Базы данных Европейского общества маркетинга (World Association of Opinion and Marketing Research Professionals) - www.esomar.org
- 30.База данных Минэкономразвития РФ «Информационные системы Министерства в сети Интернет» http://economy.gov.ru/minec/about/systems/infosystems/

### **VI. Методические материалы для обучающихся по освоению дисциплины**

Организуя свою работу по освоению дисциплины, обучающиеся должны:

– использовать рекомендуемый режим и характер учебной работы по изучению дисциплины, по практическому применению изученного материала, по выполнению заданий в ходе текущего и промежуточного контроля, по использованию информационных технологий и др.;

– ознакомиться с методическими указаниями по дисциплине, перечнем учебно-методических изданий, рекомендуемых для подготовки к занятиям и выполнения самостоятельной работы, а также с методическими материалами на бумажных и/или электронных носителях, выпущенных кафедрой.

Самостоятельная работа студентов, предусмотренная учебным планом должна соответствовать более глубокому усвоению изучаемого курса, формировать навыки исследовательской работы и ориентировать студентов на умение применять теоретические знания на практике.

Методические указания для обучающихся по освоению дисциплины:

*1. Работа с источниками, указанными в разделе основной и дополнительной литературы.* В ходе изучения дисциплины обучающимся необходимо использовать: материалы, представленные преподавателем в ходе аудиторных занятий; законодательные и нормативно-правовые акты, регулирующие деятельность экономических агентов в исследуемой сфере; источники, указанные в разделе основной и дополнительной литературы и др.

*2. Самостоятельное изучение тем дисциплины.* В ходе самостоятельного изучения материала обучающиеся могут оформлять конспекты по изучаемой теме, которые повышают качество освоения материала, а также подготовиться к проведению промежуточной аттестации. Для наглядности и удобства запоминания материала рекомендуется активно использовать при конспектировании рисунки, схемы и таблицы.

*3. Подготовка к занятиям.* В ходе подготовки к занятиям обучающиеся должны следовать методическим рекомендациям преподавателя, учитывая что часть вопросов выносится на обсуждение на занятиях. Одной из основных форм текущего контроля подготовки обучающихся к занятиям является устный ответ, доклад, презентация, контрольное тестирование, выполнение ситуационных заданий и др.

*4. Подготовка к промежуточной аттестации.* При подготовке к промежуточной аттестации обучающиеся должны опираться на учебный материал, полученный в ходе занятий, а также на процесс самостоятельного изучения дисциплины. В ходе промежуточной аттестации оценивается степень сформированности компетенций, указанных в рабочей программе по дисциплине. При этом учитываются результаты самостоятельной работы и результаты текущего контроля.

В соответствии с «Положением о рейтинговой системе обучения в ТвГУ», утвержденным и.о. ректора от 30.04.2020 г., по дисциплине, заканчивающейся экзаменом, итоговая оценка складывается из суммы баллов, полученных за семестр (максимальное количество баллов – 60), и баллов, полученных на экзамене (максимальное количество баллов – 40).

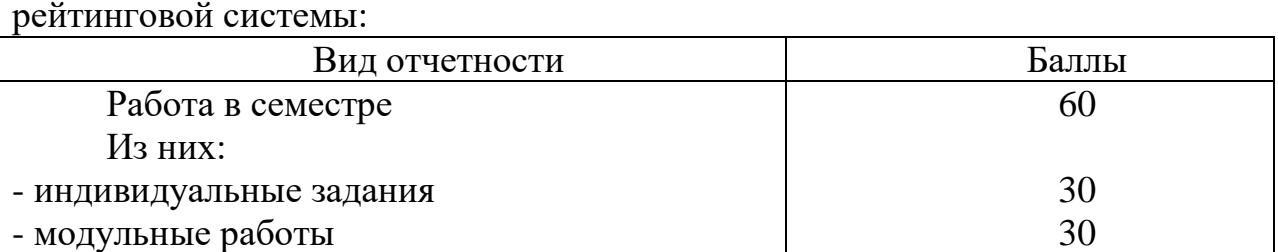

Распределение максимальных баллов по видам работы в рамках рейтинговой системы:

30

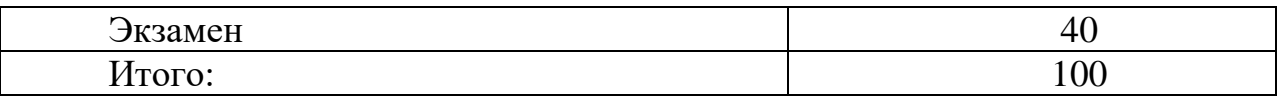

В университете действует следующая шкала пересчета рейтинговых баллов:

От 40 до 69 баллов – «удовлетворительно»;

От 70 до 84 баллов – «хорошо»;

От 85 до 100 баллов – «отлично».

#### **VII. Материально-техническое обеспечение**

Материально-техническая база необходимая и применяемая для осуществления образовательного процесса и программное обеспечение по дисциплине включает:

 специальные помещения (аудитории), укомплектованные специализированной мебелью и техническими средствами обучения, служащими для представления учебной информации в аудитории;

мультимедийное оборудование (ноутбук, экран и проектор);

 ПК для работы студентов в компьютерном классе с выходом в Интернет.

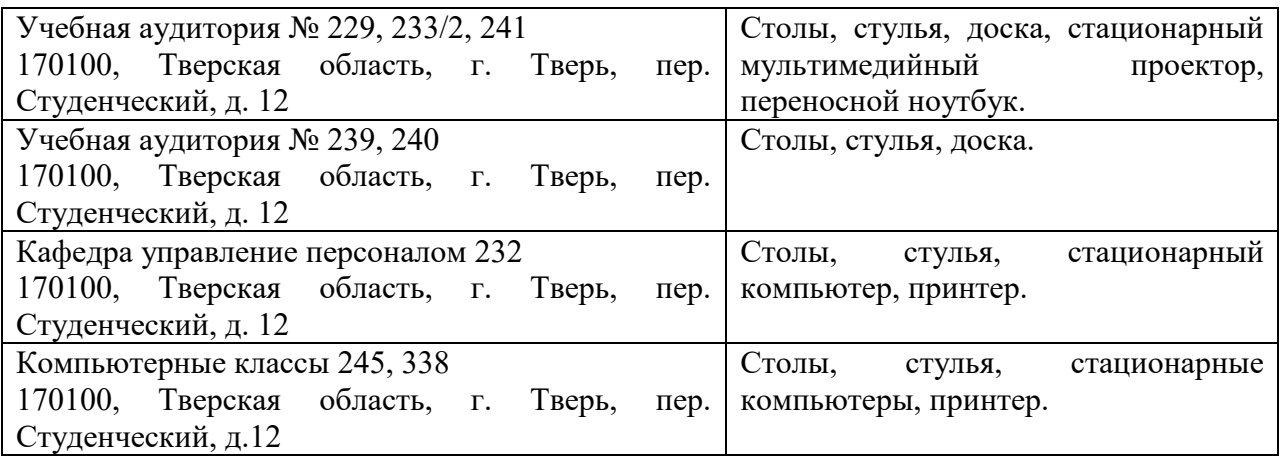

#### **VIII. Сведения об обновлении рабочей программы дисциплины**

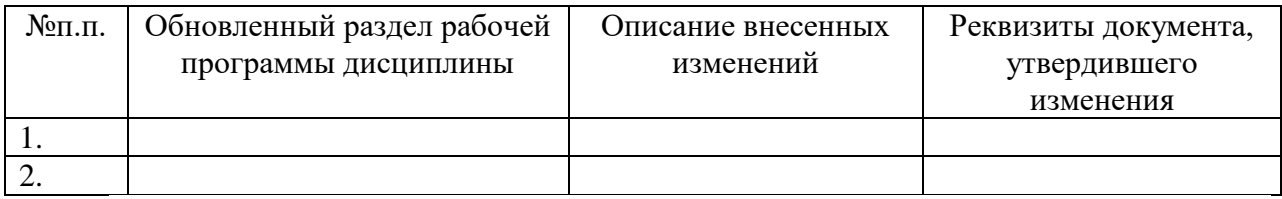